## **Webinar: "Habilidades de compra: pasos a seguir na compra e na planificación dos menús familiares"**

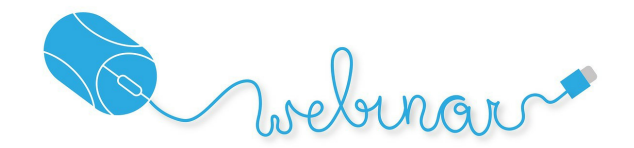

30 de novembro de 2023

#### 18:30-19:00 horas

#### "Habilidades de compra: pasos a seguir na lista da compra e na planificación dos menús familiares"

Queremos ensinar a seleccionar alimentos nutritivos á hora de realizar a compra, evitando produtos menos aconsellados e saudables. Ademais de proporcionar os coñecementos necesarios para poder planificar a elaboración de comidas variadas e equilibradas ao longo da semana, considerando as nosas preferencias alimentarias.

Relatora: Uxía Rodríguez Lavandeira

Dietista-Nutricionista.

Coordinadora da Rede Galega de Promoción da Saúde (REGAPS). Consellería de Sanidade

[Se queres ver ou participar na webinar, fai clic aquí](https://youtube.com/live/rH1cEWrbbxE?feature=share)

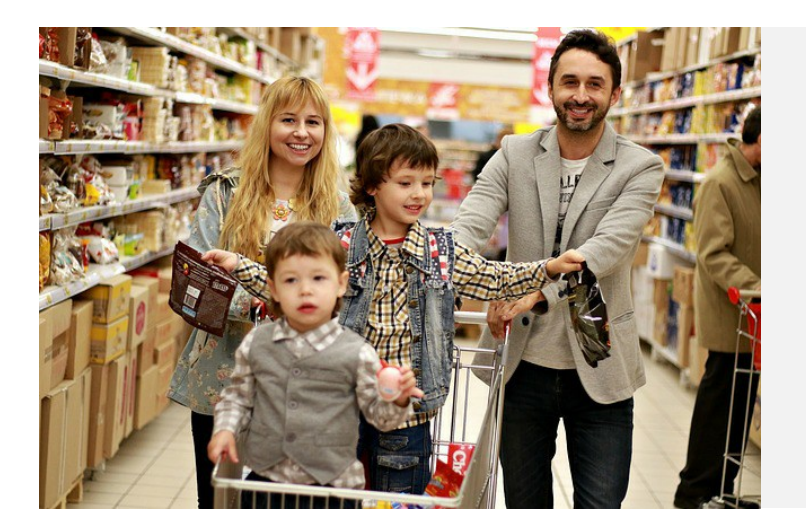

## **Xanela aberta á familia**

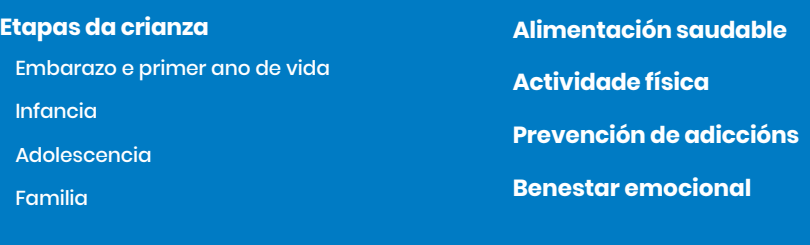

**[Recursos](https://vida-saudable.sergas.gal/Grupos-de-informacion?idcat=41020) [Gastas pista](https://vida-saudable.sergas.gal/Grupos-de-informacion?idcat=41021) [REGAPS](https://vida-saudable.sergas.gal/Grupos-de-informacion?idcat=41022)**

# **EDEN XANELA ABERTA**

### **[A información para os teus,](https://vida-saudable.sergas.gal/cartafol/Webinar-2023-lista-compra?idioma=ga&print=1#) rigurosa**

O proxecto RISCAR está cofinanciado polo Fondo Europeo de Desenvolvemento Rexional (FEDER) a través do Programa Interreg V-A España-Portugal (POCTEP) 2014-2020